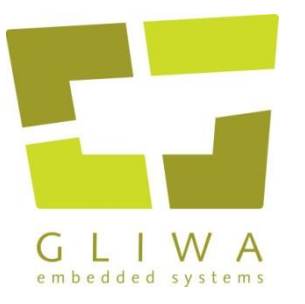

## **Timing in AUTOSAR CP, AUTOSAR AP and beyond**

*Peter Gliwa, EMCC 2019*

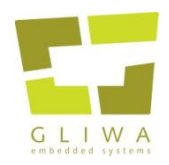

## **Contents**

- The big picture of Timing in AUTOSAR
- Timing top down in AUTOSAR CP
- Timing top down in AUTOSAR AP  $\rightarrow$  including some suggestions

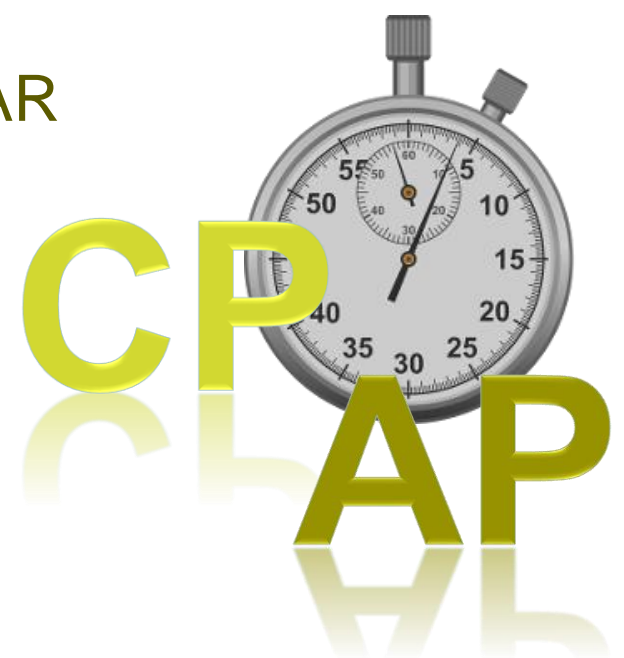

- Status of ARTI (AUTOSAR/**ASAM** Run-Time Interface)
- Status of TIMEX for AUTOSAR AP

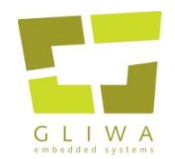

## AUTOSAR performance vs. dancing

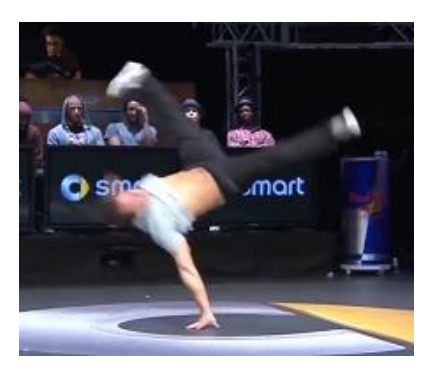

- AUTOSAR **CP**, Single-core
	- Cf. one single guy doing break-dance
	- High performance core

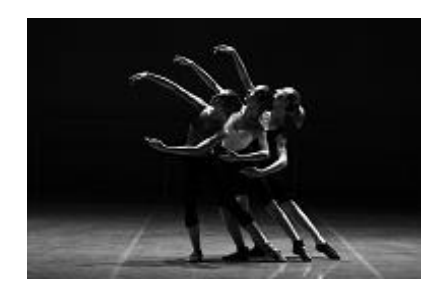

- AUTOSAR **CP**, Multi-core
	- Cf. dancing chorus
	- Communication between (often very similar) cores

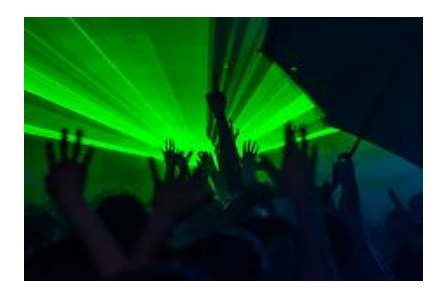

- AUTOSAR **AP**, Any-core
	- Cf. dancing crowd
	- Rather non-deterministic behavior
	- Difficult to control

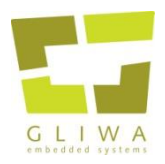

## The big picture

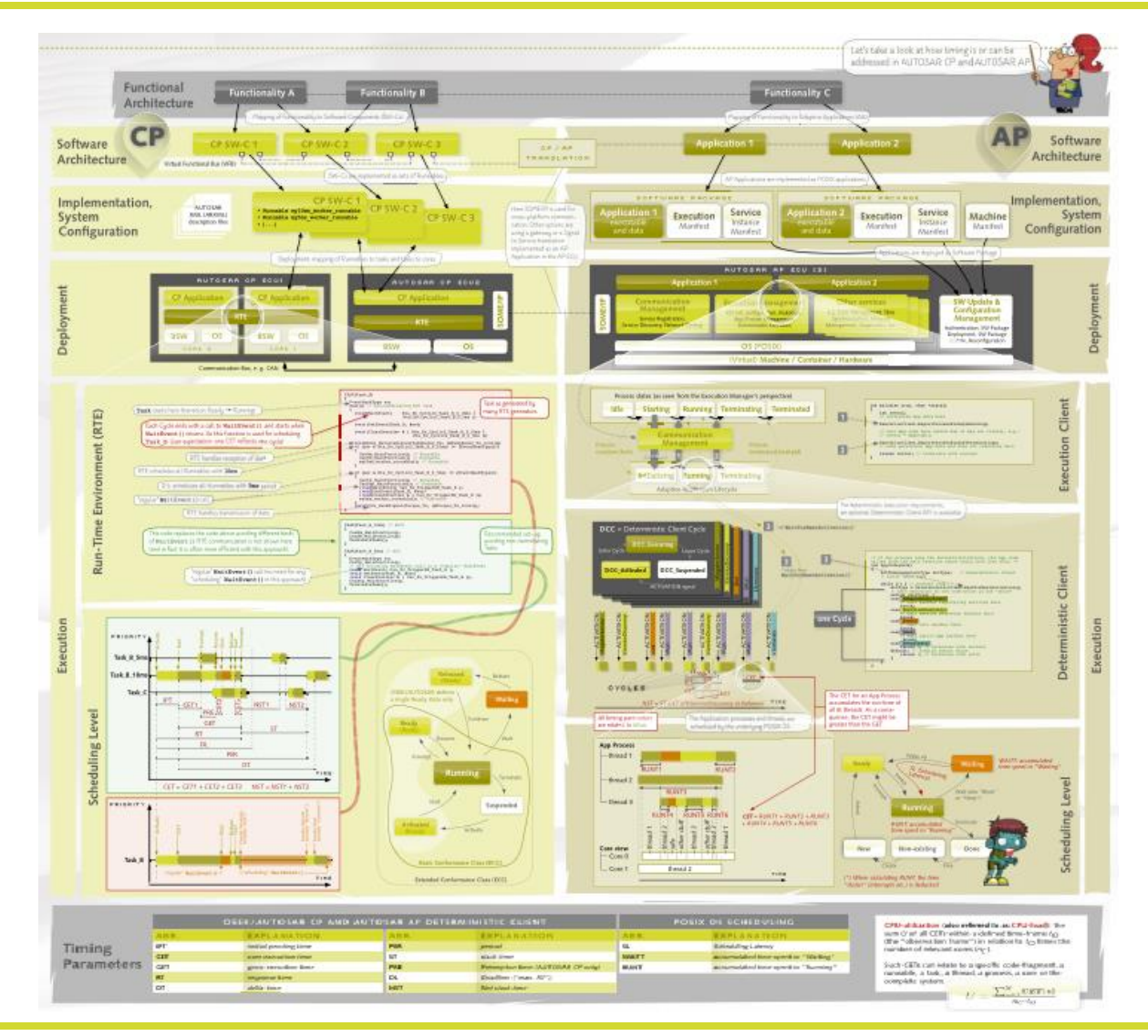

![](_page_4_Picture_0.jpeg)

## The big picture: general structure

![](_page_4_Figure_2.jpeg)

![](_page_5_Picture_0.jpeg)

## Step 1: Functional Architecture

![](_page_5_Figure_2.jpeg)

![](_page_6_Picture_0.jpeg)

## Functional architecture

![](_page_6_Figure_2.jpeg)

![](_page_7_Picture_0.jpeg)

## Step 2: AUTOSAR CP top-down

![](_page_7_Figure_2.jpeg)

![](_page_8_Picture_0.jpeg)

### Software Architecture

![](_page_8_Figure_2.jpeg)

![](_page_9_Picture_0.jpeg)

## Implementation, System Configuration

![](_page_9_Figure_2.jpeg)

![](_page_10_Picture_0.jpeg)

## **Deployment**

![](_page_10_Figure_2.jpeg)

![](_page_11_Picture_0.jpeg)

## Scheduling: what does the OS do?

![](_page_11_Figure_2.jpeg)

![](_page_12_Picture_0.jpeg)

## Scheduling: what does the RTE do?

```
TASK(Task_B)
{
   EventMaskType ev;
   for(;;)
   {
     (void)WaitEvent( Rte_Ev_Cyclic2_Task_B_0_10ms |
                          Rte_Ev_Cyclic2_Task_B_0_5ms );
     (void)GetEvent(Task_B, &ev);
     (void)ClearEvent(ev & ( Rte_Ev_Cyclic2_Task_B_0_10ms |
                             Rte Ev Cyclic2 Task B 0 5ms ));
     if ((ev & Rte_Ev_Cyclic2_Task_B_0_10ms) != (EventMaskType)0)
     {
       CanNm_MainFunction();
       CanSM_MainFunction();
     }
     if ((ev & Rte_Ev_Cyclic2_Task_B_0_5ms) != (EventMaskType)0)
     {
       CanTp_MainFunction();
       CanXcp_MainFunction();
     }
}
```
The RTE adds another layer of scheduling on top of the OS.

![](_page_13_Figure_0.jpeg)

![](_page_14_Picture_0.jpeg)

![](_page_14_Picture_1.jpeg)

![](_page_14_Figure_2.jpeg)

![](_page_15_Picture_0.jpeg)

### Software Architecture

![](_page_15_Figure_2.jpeg)

![](_page_16_Picture_0.jpeg)

- Think of it as a program as written for a PC.
	- Plus a description of its services, the *Service Instance Manifest*
	- Plus a description of its execution properties, the *Execution Manifest*
	- It comes with its own main function.
- In contrast to CP, the AP software of an ECU has several main functions, one for each AA.  $\rightarrow$  Just like on your PC.

![](_page_16_Picture_7.jpeg)

![](_page_17_Picture_0.jpeg)

}

![](_page_17_Picture_1.jpeg)

```
int main(int argc, char *argv[])
{
     int retval;
     // initialize App data here
```
Ups, one important thing missing for AP…

```
 // call App code here (which may or may not return), e.g.:
// retval = AppCode);
```
 // save persistent App data and free all resources here return retval; // terminate with success

![](_page_18_Picture_0.jpeg)

```
int main(int argc, char *argv[])
{
     int retval;
     // initialize App data here
    ExecutionClient.ReportProcessState(kRunning);
    // call App code here (which may op may not return), e.g.:
    // retval = AppCode); ExecutionClient.ReportProcessState(kTerminating);
     // save persistent App data and free all resources here
     return retval; // terminate with success
}
                                       The Application must 
                                       report its state to the 
                                       Execution Manager
```
![](_page_19_Picture_0.jpeg)

## Implementation, System Configuration

GLIWA

![](_page_19_Figure_2.jpeg)

![](_page_20_Picture_0.jpeg)

![](_page_20_Picture_1.jpeg)

### Deployment

![](_page_20_Figure_3.jpeg)

![](_page_21_Picture_0.jpeg)

![](_page_21_Picture_1.jpeg)

![](_page_21_Figure_2.jpeg)

**For those familiar with Linux:** The *Execution Manager* is similar to *systemd*, each *AA* resembles a *systemd service*.

![](_page_22_Picture_0.jpeg)

- **Definition** *Deterministic Client [1] Adaptive Application* interface to *Execution Management*  to support control of the **process-internal cycle**, a deterministic worker pool, activation time stamps and random numbers.
- Using the Deterministic Client is **optional**.
- In the following we will concentrate on the **"processinternal cycle"** aspect only.

![](_page_23_Picture_0.jpeg)

![](_page_23_Picture_1.jpeg)

int AppCode(void)

{

}

}

ActivationReturnType dccType; // Deterministic Client

// Cycle (DCC) type

If the process uses the Deterministic Client, the App code called from the main function shown earlier could look like this.

The Deterministic Client comes with different *cycle types*. See switch-case values.

```
 while (1) { // endless loop
         dccType = DeterministicClient.WaitForNextActivation();
         // each execution of the code below is one "Cycle"
         switch (dccType) {
         case kRegisterServices:
             // call handler registering services here
             break;
         case kServiceDiscovery:
             // call service discovery handler here
             break;
         case kInit:
             // call init handler here
             break;
         case kRun:
             // call cyclic App handler here
              break;
         case kTerminate:
             return 0; // terminate with success
         default: // invalid return value
             return 1; // terminate with error
\qquad \qquad \}
```
![](_page_24_Picture_0.jpeg)

## Deterministic Client Cycle (DCC)

![](_page_24_Figure_2.jpeg)

![](_page_25_Picture_0.jpeg)

## Deterministic Client Cycle (DCC)

![](_page_25_Figure_2.jpeg)

Source: [1] AUTOSAR SWS "Specification of Execution Management", 18-10

![](_page_26_Picture_0.jpeg)

## POSIX Scheduling

![](_page_26_Figure_2.jpeg)

![](_page_27_Picture_0.jpeg)

## Timing of Threads; definition of CET

![](_page_27_Figure_2.jpeg)

![](_page_28_Picture_0.jpeg)

## Proposed timing parameter mapping

![](_page_28_Figure_2.jpeg)

![](_page_29_Picture_0.jpeg)

## Step 2: AUTOSAR CP top-down

![](_page_29_Figure_2.jpeg)

![](_page_30_Picture_0.jpeg)

ABR.

## Timing parameters

![](_page_30_Picture_42.jpeg)

#### POSIX OS SCHEDULING

#### **EXPLANATION**

![](_page_30_Picture_43.jpeg)

CPU-utilization (also referred to as CPU-load): the sum U of all CETs within a defined time-frame  $t_{\bigcap}$ (the "observation frame") in relation to  $t_{\rm O}$  times the number of relevant cores ( $n<sub>C</sub>$ ).

Such CETs can relate to a specific code-fragment, a runnable, a task, a thread, a process, a core or the complete system.

$$
U = \frac{\sum_{n=1}^{N} CET(n)}{n_C \cdot t_O}
$$

![](_page_31_Picture_0.jpeg)

### Posters by GLIWA

![](_page_31_Figure_2.jpeg)

![](_page_32_Picture_0.jpeg)

## Status of ARTI

- User selects events to trace
- AS components provide hooks
- Trace-tools provide trace-code

![](_page_32_Picture_5.jpeg)

![](_page_32_Figure_6.jpeg)

- Model ("system configuration")
- **Traces**
- Timing parameters

- ARTI (**A**UTOSAR / **A**SAM **R**un-**T**ime **I**nterface)
- AUTOSAR draft release in October 2018
- ASAM project started in 2019
- Left side of V-model: AUTOSAR, right side: ASAM (cf. A2L)

![](_page_33_Picture_0.jpeg)

- Expert discussions ongoing
	- General discussion on how to address timing in AP
	- Definition of *Events* in AP  $\rightarrow$  TIMEX always needs items (in the AUTOSAR meta-model) which can be referenced
- Target: first version of with R19-11 (AUTOSAR release in November this year)

![](_page_34_Picture_0.jpeg)

## **Summary**

- I hope you enjoyed **today's tour** through CP/AP Timing!
- AP brings many completely new aspects (compared to CP)
	- However, as AP is POSIX-based, we can apply some of our Linux, QNX, etc. experience.
	- With the right mapping / **definition of timing-parameters** we can reuse some of the CP (timing) ideas.
		- $\rightarrow$  possibly standardize the mapping?
- It is the (trace) tool-vendors task to build bridges from CP to AP.

![](_page_34_Picture_8.jpeg)

![](_page_35_Picture_0.jpeg)

## To be released in autumn

![](_page_35_Figure_2.jpeg)

#### **Contents**

- Basics (Compilers, RTOSs, processors)
- Timing theory
- Timing analysis techniques
- Examples from automotive projects
- Timing optimization
- Multi-core, many-core
- AUTOSAR
- Safety, ISO 26262

![](_page_36_Picture_0.jpeg)

# **Thank you**

![](_page_36_Picture_2.jpeg)

**Peter Gliwa** Dipl.-Ing. (BA)

Geschäftsführer (CEO)

![](_page_36_Picture_5.jpeg)

GLIWA GmbH embedded systems Pollinger Str. 1 82362 Weilheim i.OB. Germany

fon  $+49 - 881 - 138522 - 10$  $\text{fax}$  +49 - 881 - 13 85 22 - 99 mobile +49 - 177 - 2 57 86 72

peter.gliwa@gliwa.com www.gliwa.com

![](_page_37_Picture_0.jpeg)

### References

[1] AUTOSAR, Specification of Execution Management AUTOSAR AP Release 18-10 https://www.autosar.org/standards/adaptive-platform/

[2] AUTOSAR, Specification of Communication Management AUTOSAR AP Release 18-10 https://www.autosar.org/standards/adaptive-platform/

[3] AUTOSAR, Specification of Adaptive Platform Design AUTOSAR AP Release 18-10 https://www.autosar.org/standards/adaptive-platform/

[4] AUTOSAR, Methodology for Adaptive Platform AUTOSAR AP Release 18-10 https://www.autosar.org/standards/adaptive-platform/

[5] AUTOSAR, Specification of Manifest AUTOSAR AP Release 18-10 https://www.autosar.org/standards/adaptive-platform/

[6] AUTOSAR, Guidelines for the use of the C++14 language in critical and safety-related systems AUTOSAR AP Release 18-10 https://www.autosar.org/standards/adaptive-platform/

[7] IEEE, POSIX Certification http://get.posixcertified.ieee.org [8] Peter Gliwa, GLIWA, A systematic approach for timing requirements EMCC (Embedded Multi-Core Conference) 2018 in Munich https://gliwa.com/downloads/

[9] The Open GROUP, POSIX Standard https://publications.opengroup.org/standards/unix

[10] WIKIPEDIA, Hypervisor https://en.wikipedia.org/wiki/Hypervisor

[11] WIKIPEDIA, POSIX https://en.wikipedia.org/wiki/POSIX

[12] Red Hat, Topics https://www.redhat.com/en/topics/containers

[13] Kay A. Robbins, Steven Robbins, UNIX Systems Programming: Communication, Concurrency, and Threads Prentice Hall, 2003

[14] SOA Manifesto Authors, SOA Manifesto http://www.soa-manifesto.org

[15] AUTOSAR, Recommended Methods and Practices for Timing Analysis and Design within the AUTOSAR Development Process https://www.autosar.org/standards/classic-platform/